### **Procedure for opening an Integrated Bank Accountand Consolidated Investment Account**

#### **Procedure of New Customer Account Opening**

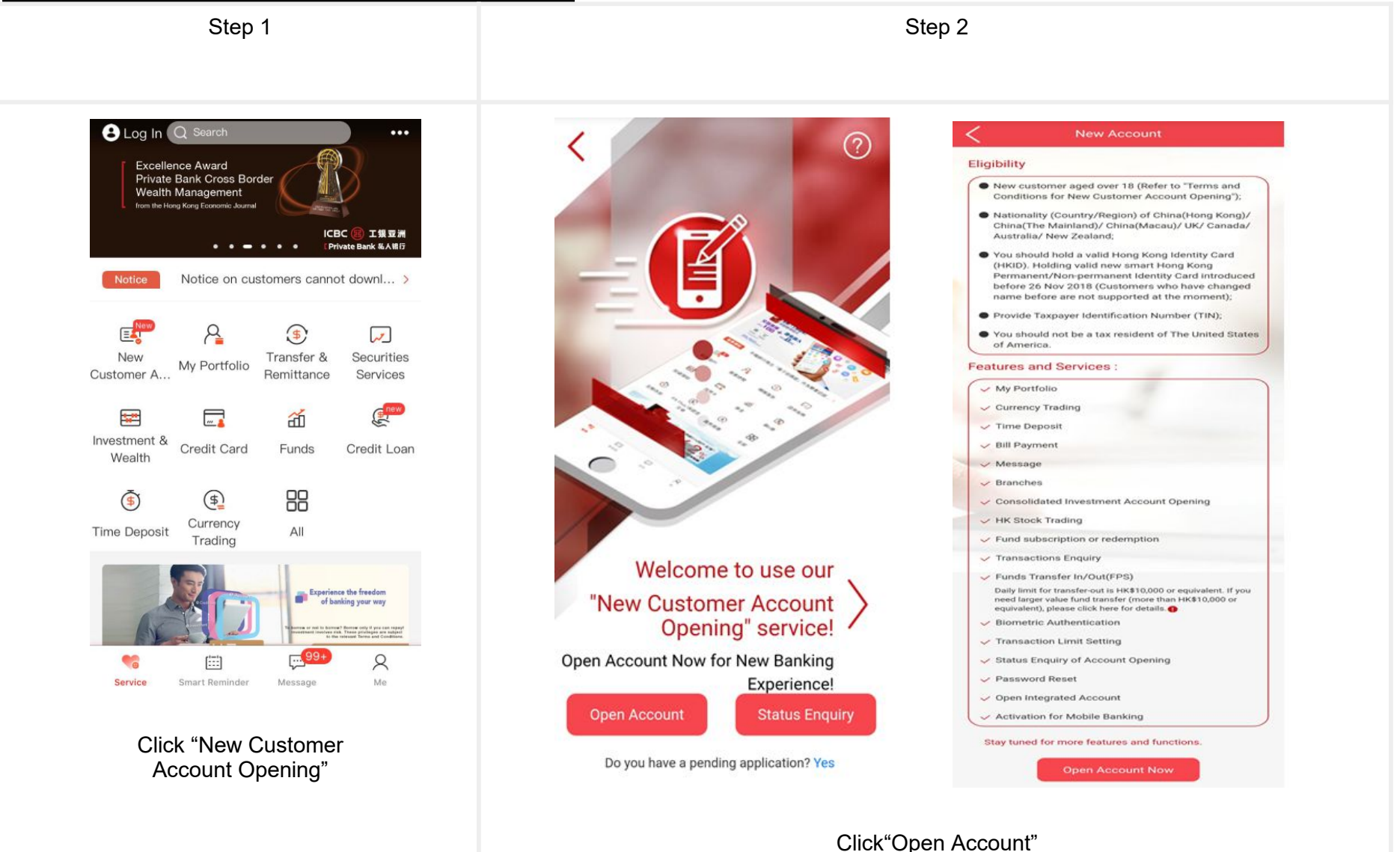

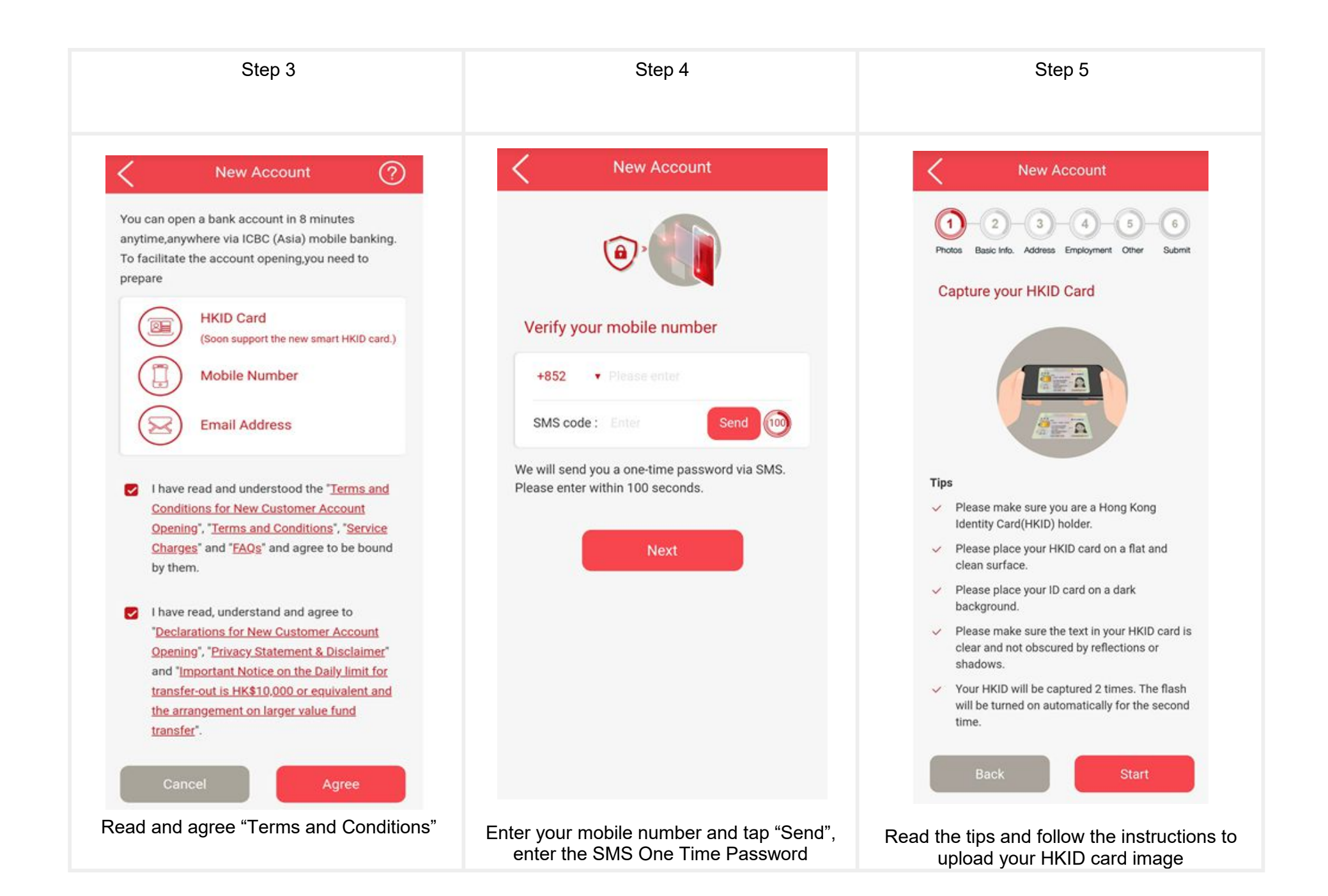

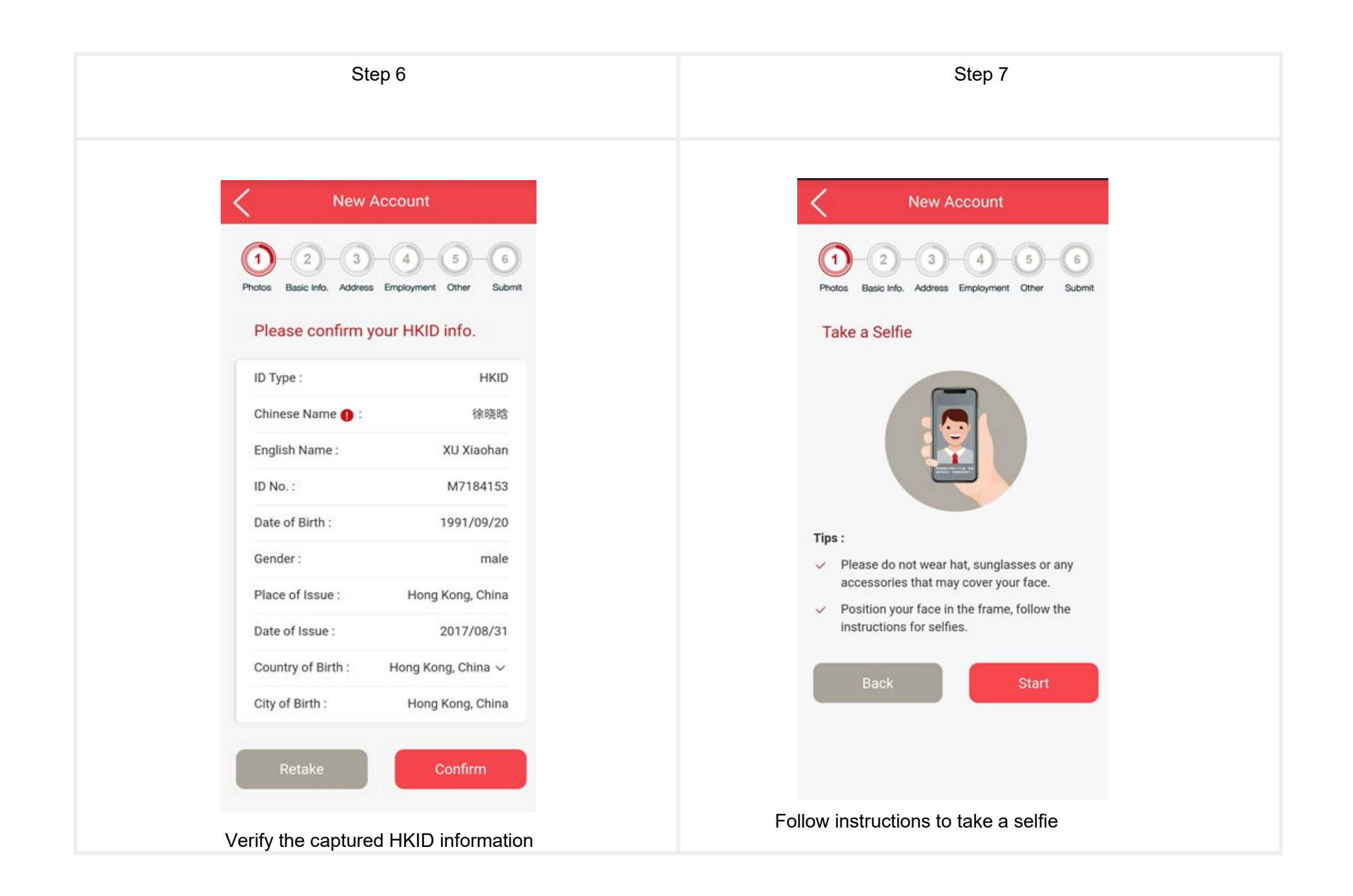

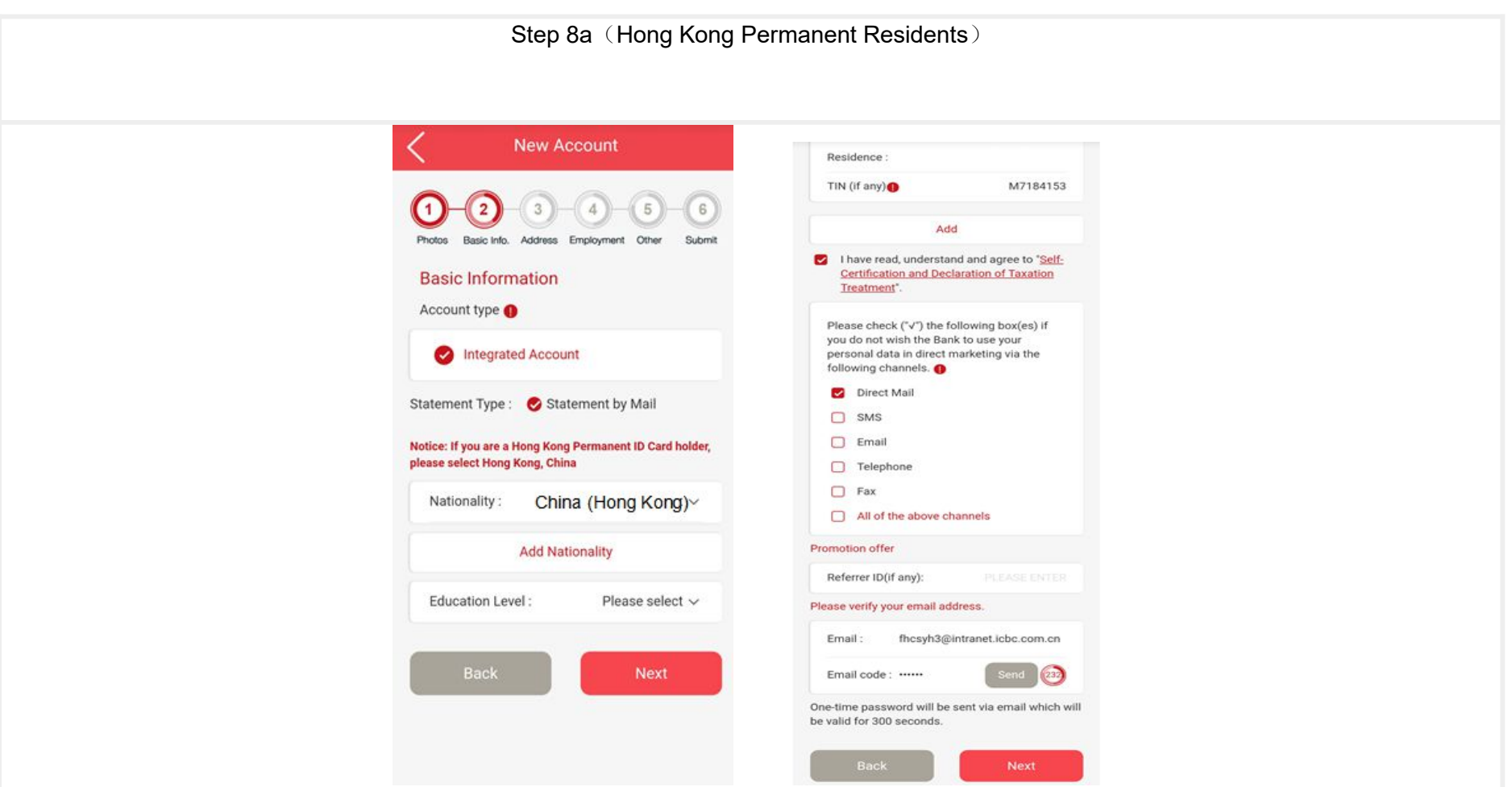

Hong Kong Permanent Residents' Nationality is China(Hong Kong),and need to input your personal information

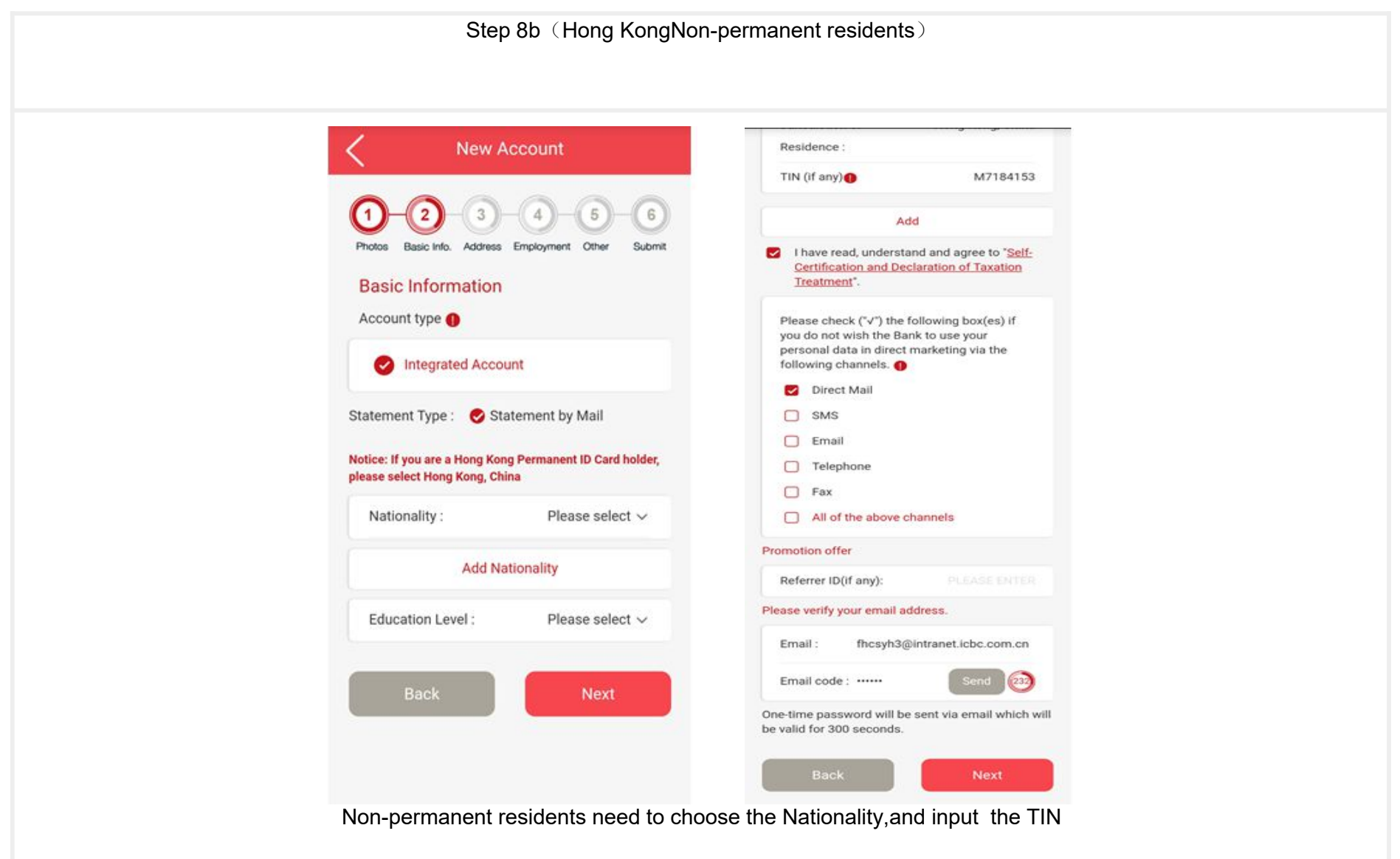

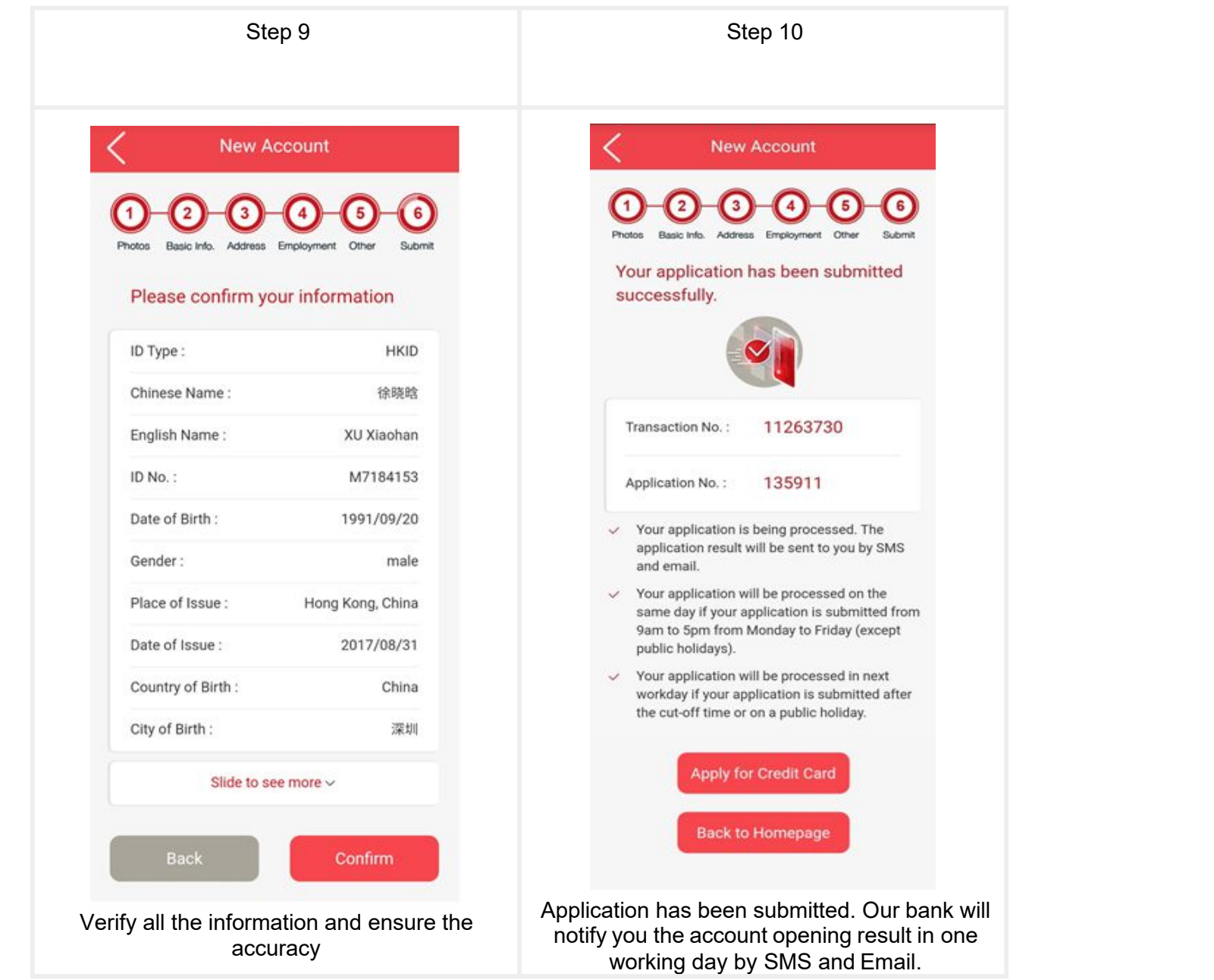

### **Re-submission Application**

The Customer's information will be automatically saved during the application process. Customers can resubmit the application any time within 30 days.

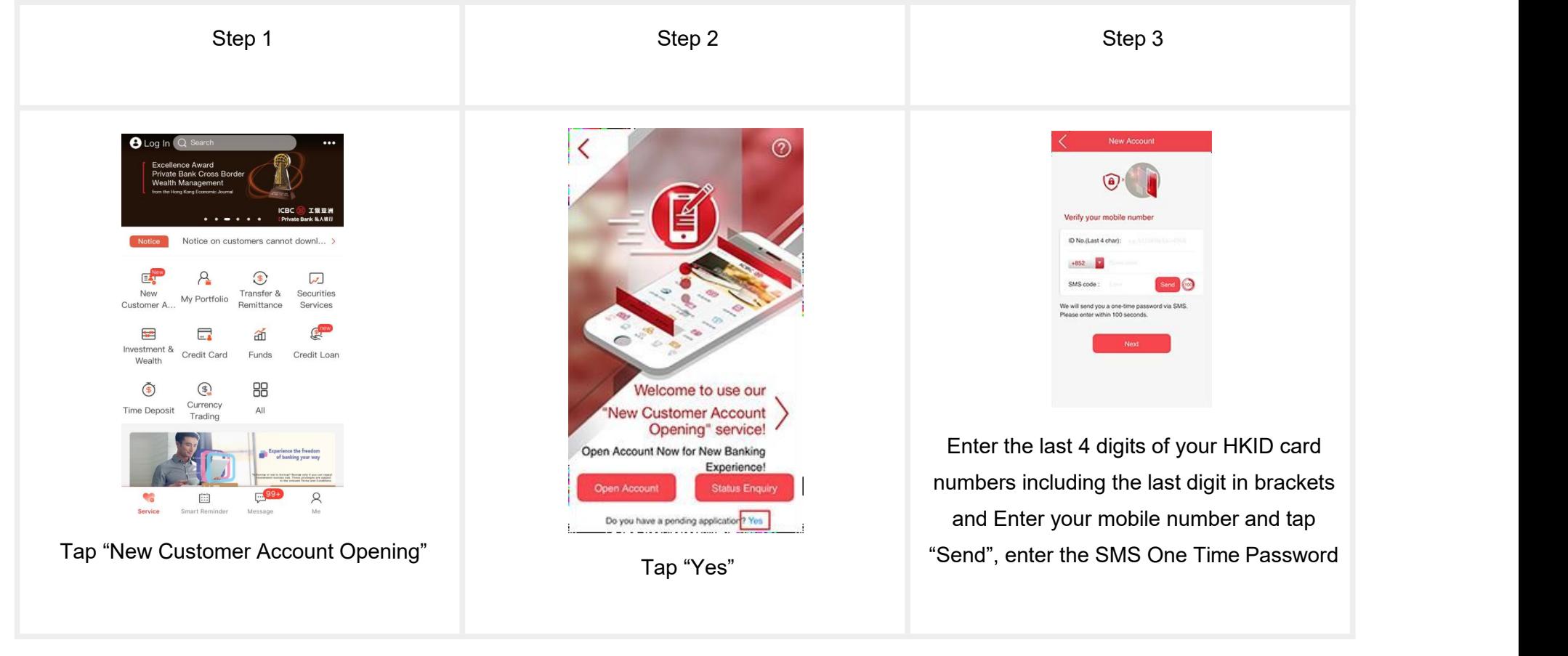

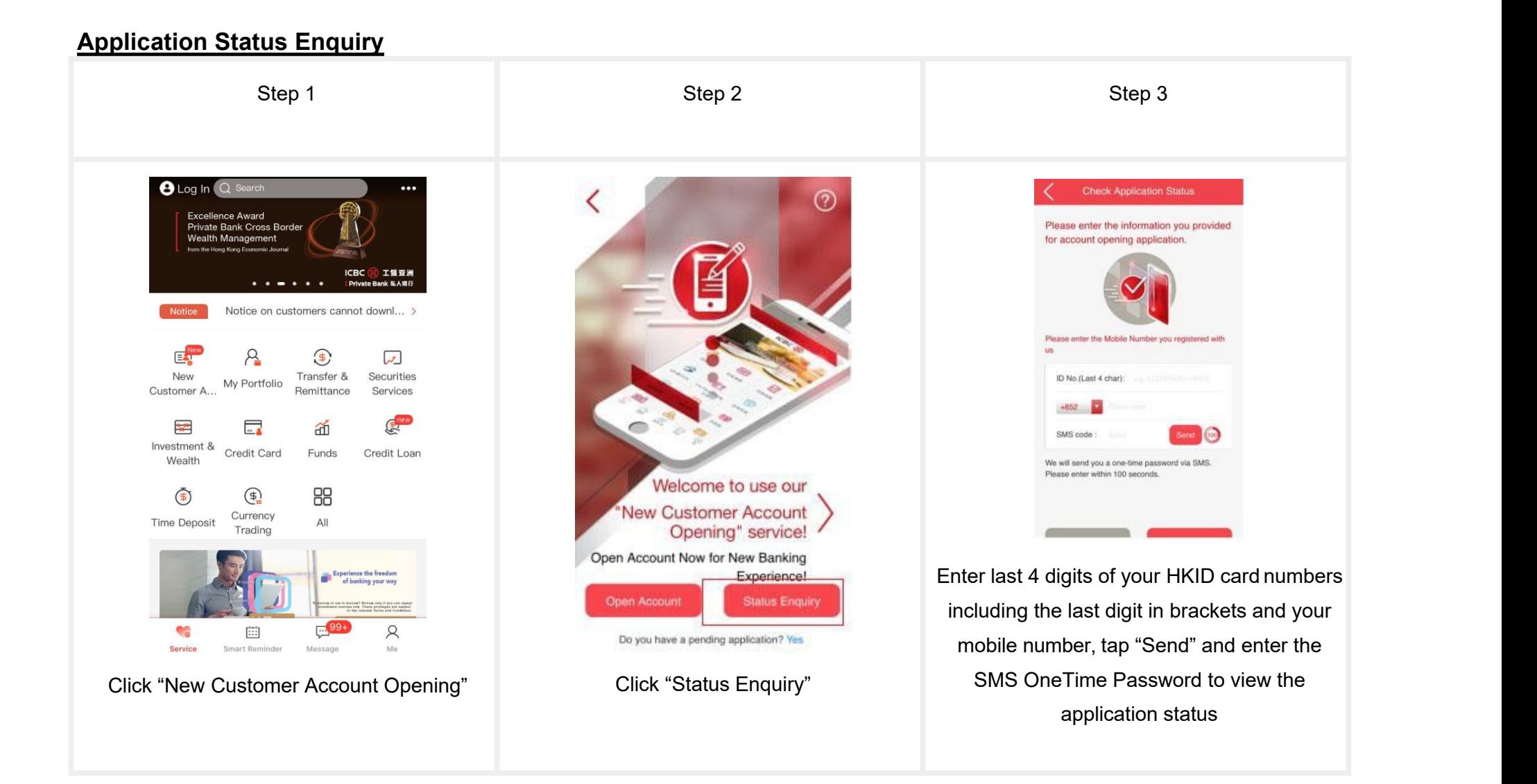

## **Open a Consolidated Investment Account**

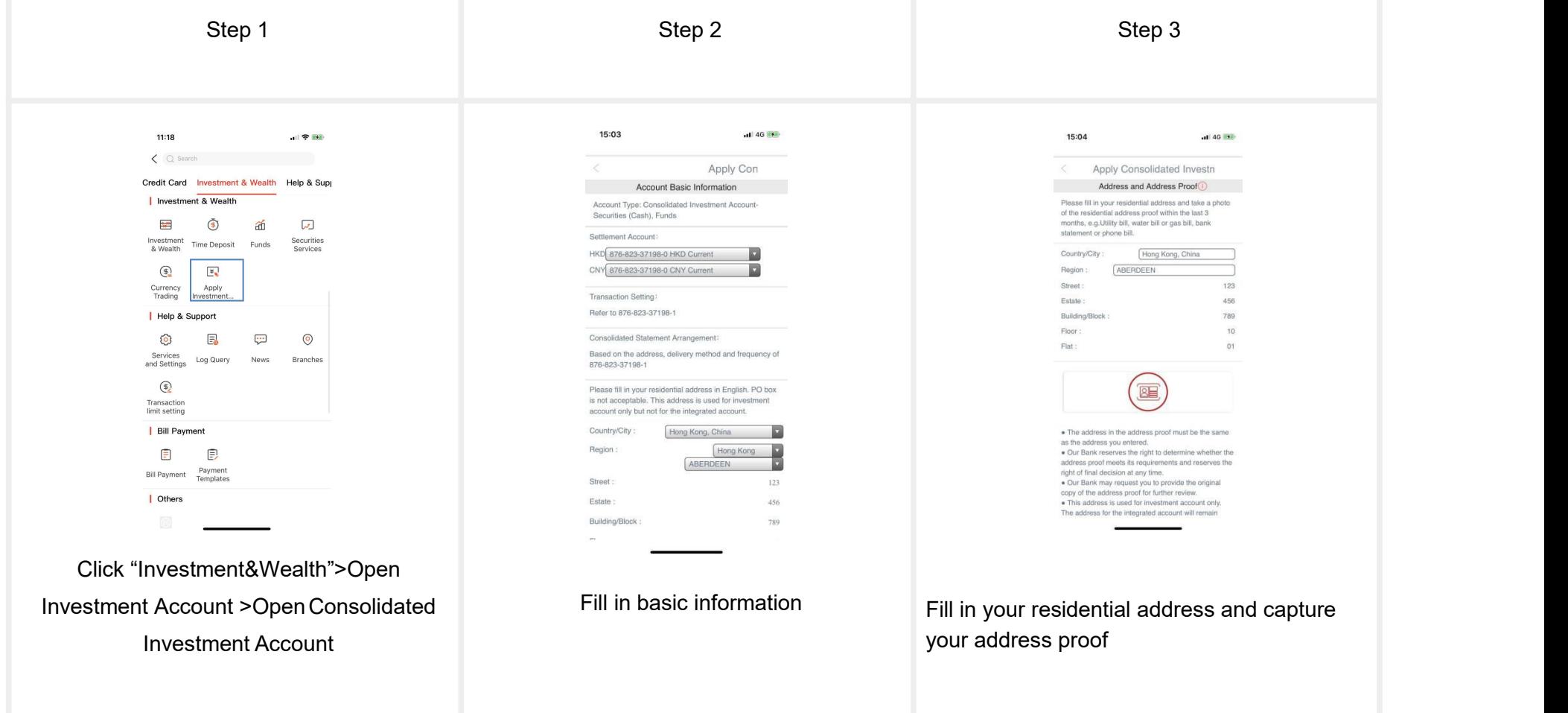

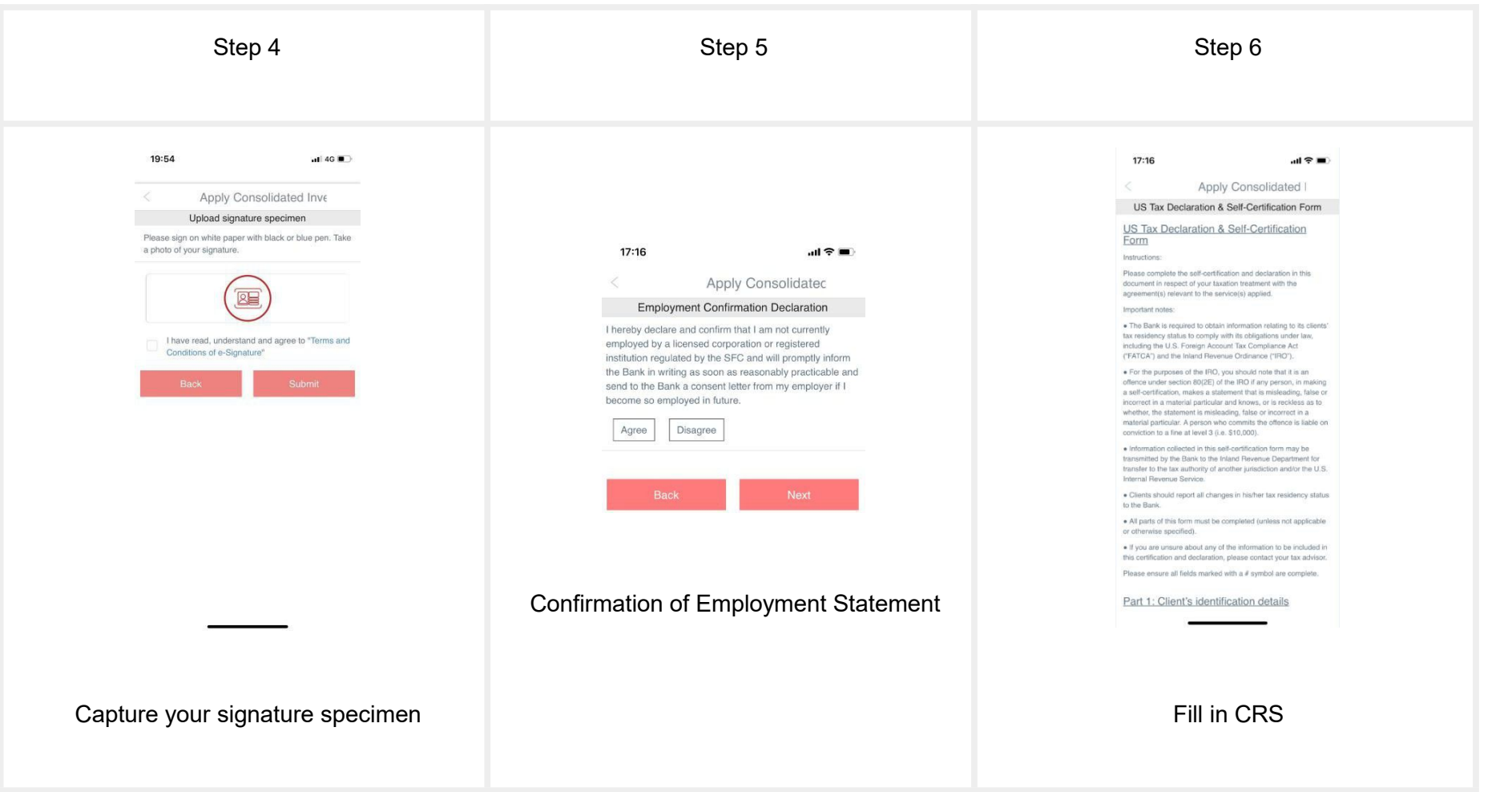

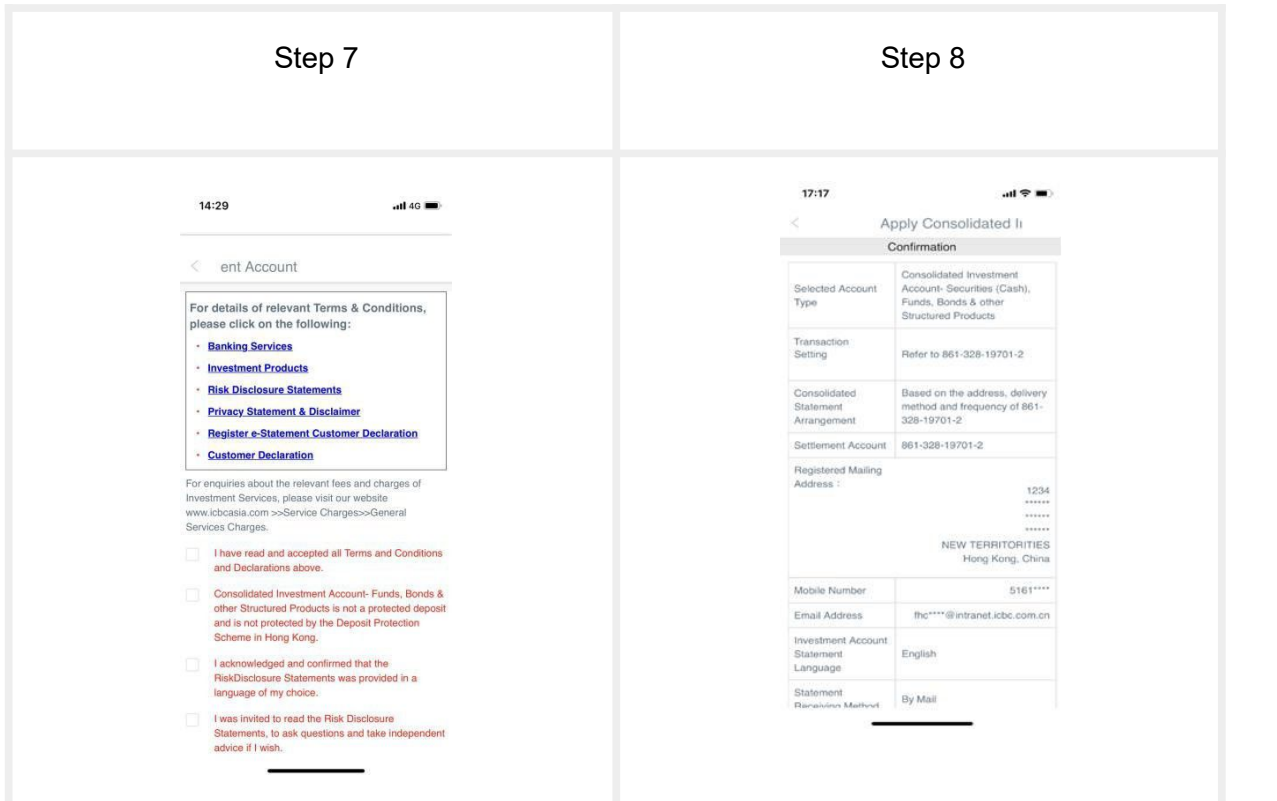

Confirm the terms and conditions and declarations

Confirmation Page. Submit Consolidated Investment Account Application. We will approve your application within 2 working days through SMS/Email.

# **Investment Account Application Status**

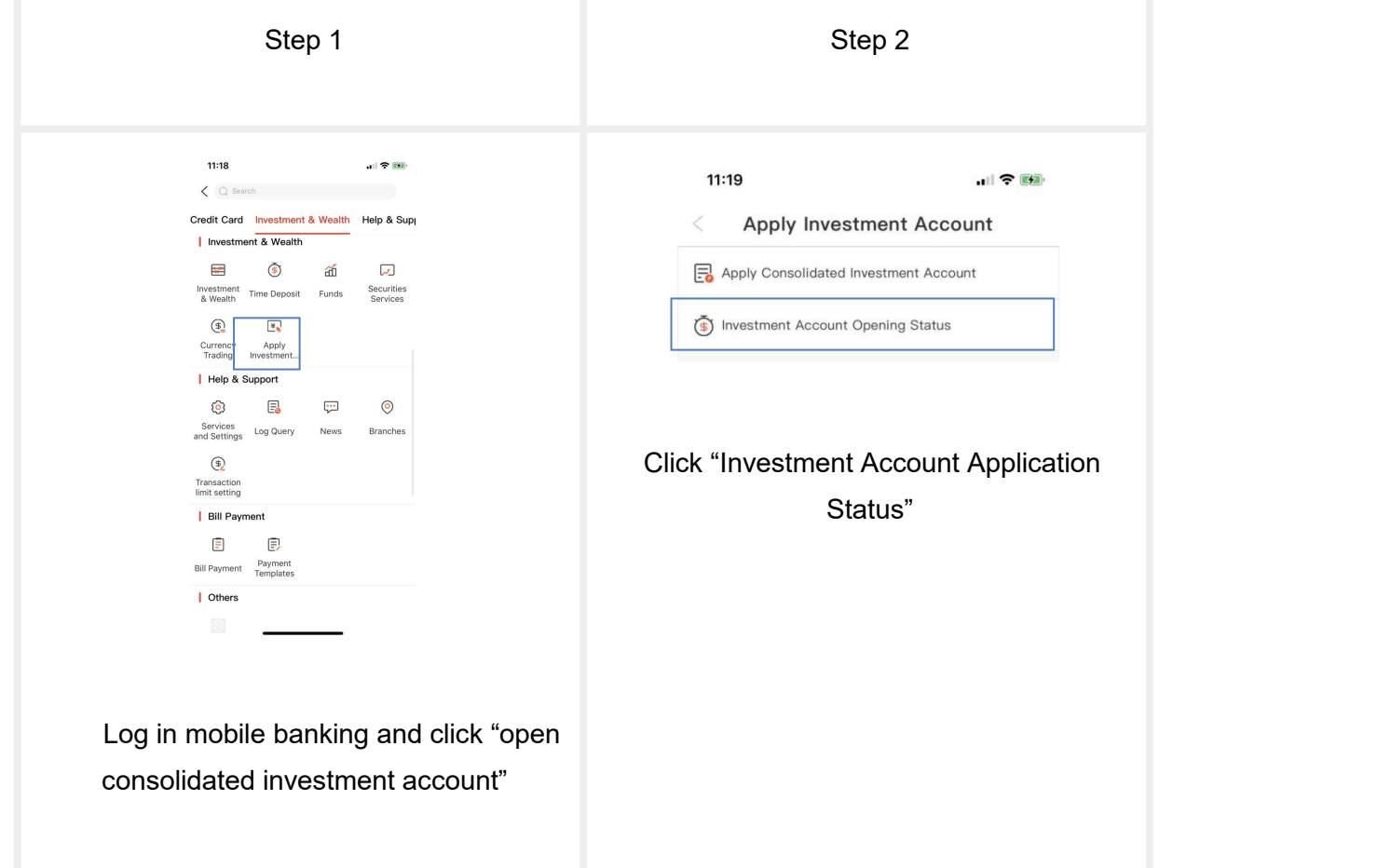